# **Django Decorator Plus Documentation** *Release 0.1*

**Andrew Pinkham**

September 03, 2015

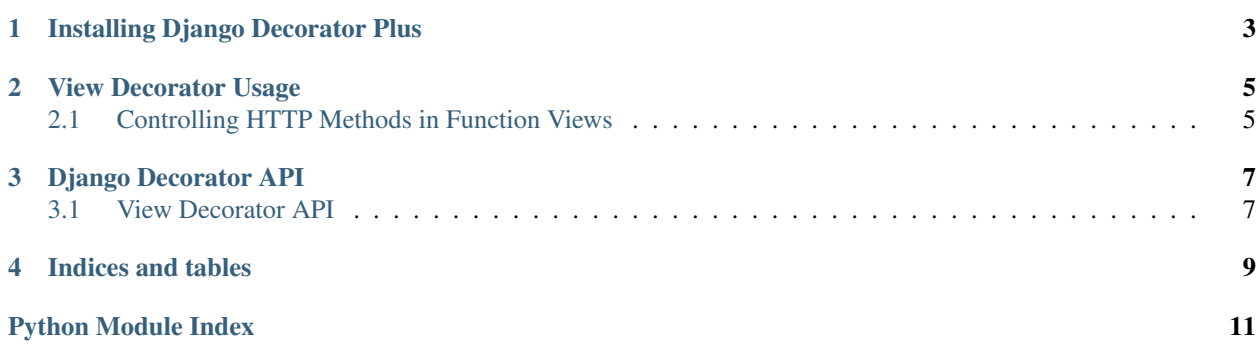

Contents:

## **Installing Django Decorator Plus**

<span id="page-6-0"></span>Releases of the project are stored on [PyPI,](https://pypi.python.org/pypi/django-decorator-plus) and may be installed with [pip](https://pypi.python.org/pypi/pip).

\$ pip install django-decorator-plus

To install the development version straight from [Github,](https://github.com/jambonrose/django-decorator-plus) it is possible to issue the following command.

\$ pip install git+https://github.com/jambonrose/django-decorator-plus.git

#### **View Decorator Usage**

<span id="page-8-0"></span>The package currently supplies decorators to improve your views.

• *[Controlling HTTP Methods in Function Views](#page-8-1)*

#### <span id="page-8-1"></span>**2.1 Controlling HTTP Methods in Function Views**

The view decorators provided are meant to restrict the HTTP methods allowed on a view. At the base of all of these decorators is the require\_http\_methods() decorator , which is an enhanced version of the [decorator supplied](https://docs.djangoproject.com/en/stable/topics/http/decorators/#django.views.decorators.http.require_http_methods) [by Django](https://docs.djangoproject.com/en/stable/topics/http/decorators/#django.views.decorators.http.require_http_methods) by the same name.

```
from decorator_plus import require_http_methods
@require_http_methods(["GET", "POST"])
def function_view(request):
    # The site will respond with an HTTP 405 error code if
    # the HTTP method is not: GET, HEAD, POST, OPTIONS
```
The require\_http\_methods() (in this package, not Django's) automatically supplies the OPTIONS HTTP method, and will automatically add the HEAD HTTP method if the GET method is allowed.

The package also supplies two shortcut decorators for your most common tasks:

- require safe methods limits views to GET and HEAD (and OPTIONS),
- require\_form\_methods limits views to GET, HEAD, and POST (and OPTIONS)

```
from decorator_plus import (
   require_form_methods,
    require_safe_methods,
)
@require_form_methods
def function_view_form(request):
    # equivalent to :
    # @require_http_methods(["GET", "HEAD", "POST"])
@require_safe_methods
def function_view_safe(request):
    # equivalent to :
    # @require_http_methods(["GET", "HEAD"])
```
#### **Django Decorator API**

<span id="page-10-2"></span><span id="page-10-0"></span>• *[View Decorator API](#page-10-1)*

### <span id="page-10-1"></span>**3.1 View Decorator API**

decorator\_plus.view\_decorators.**require\_form\_methods**(*func*) Decorator to require that a function view only accept GET, HEAD and POST methods.

decorator\_plus.view\_decorators.**require\_http\_methods**(*request\_methods*) Decorator to make a function view only accept particular request methods. Usage:

```
@require_http_methods(["GET", "POST"])
def function_view(request):
    # HTTP methods != GET or POST results in 405 error code response
```
decorator\_plus.view\_decorators.**require\_safe\_methods**(*func*) Decorator to require that a function view only accept safe methods: GET and HEAD.

**CHAPTER 4**

**Indices and tables**

- <span id="page-12-0"></span>• genindex
- modindex
- search

Python Module Index

#### <span id="page-14-0"></span>d

decorator\_plus.view\_decorators, [7](#page-10-1)

#### Index

### D

decorator\_plus.view\_decorators (module), [7](#page-10-2)

#### R

require\_form\_methods() (in module decora-tor\_plus.view\_decorators), [7](#page-10-2)<br>tttp\_methods() (in module require\_http\_methods() (in module decorator\_plus.view\_decorators), [7](#page-10-2) require\_safe\_methods() (in module decorator\_plus.view\_decorators), [7](#page-10-2)